## **Modelo Relacional de Banco de Dados - Chaves**

Baseado no modelo relacional abaixo, identifique as chaves (primárias # e as estrangeiras @) nas tabelas.

> cidades #codigo nome uf pessoas #codigo nome

produtos #codigo descricao

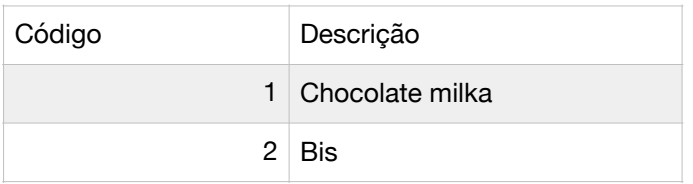

vendas #codigo data total @pessoa

vendas\_produtos #codigo @venda @produto quantidade valor valor\_total

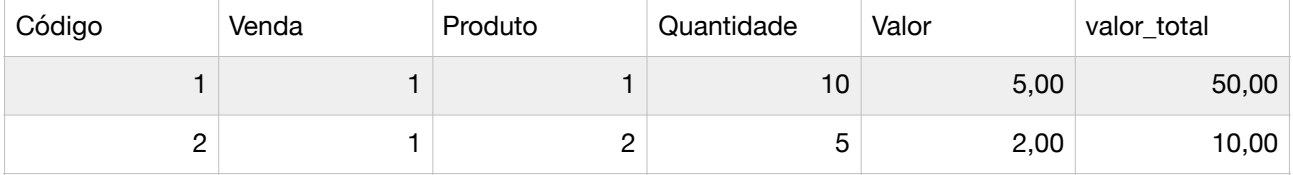

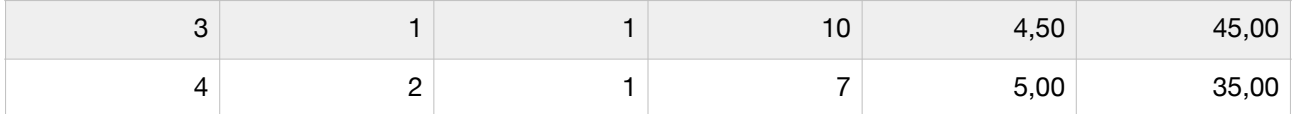

vendas\_produtos #codigo #@venda @produto quantidade valor valor\_total

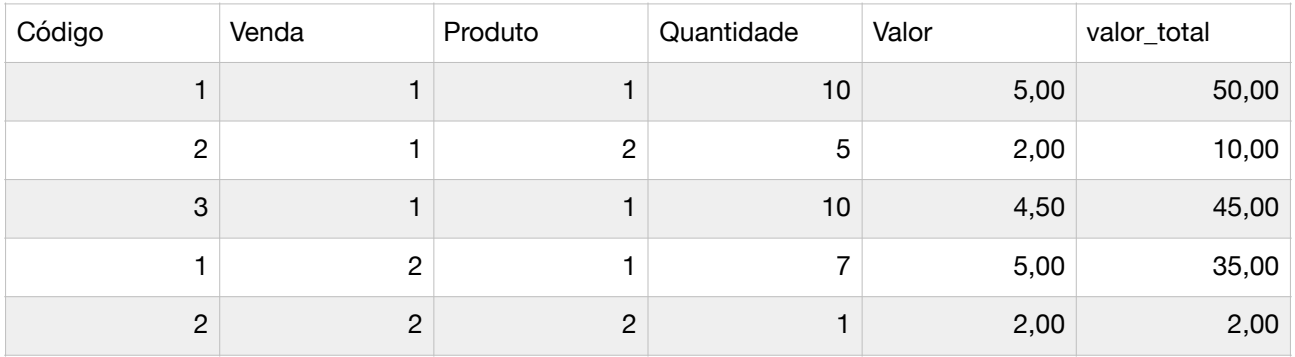

vendas\_produtos #@venda #@produto quantidade valor valor\_total

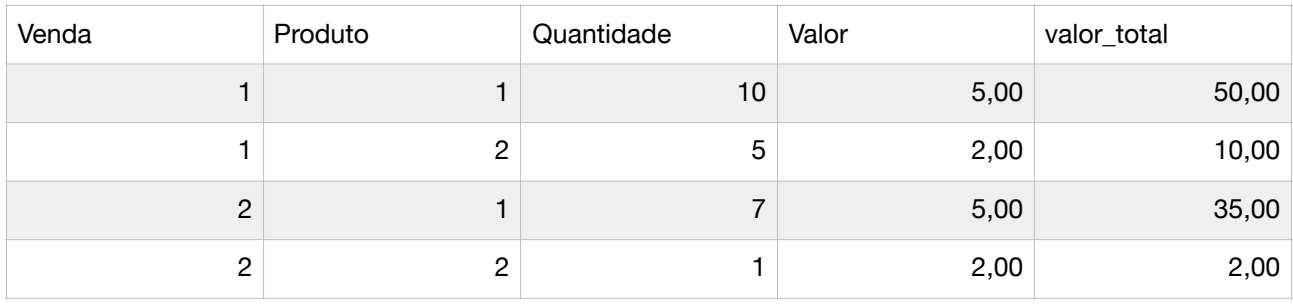